**AutoCAD With Registration Code [2022]**

# [Download](http://evacdir.com/?admires=QXV0b0NBRAQXV&nourisher=ZG93bmxvYWR8Uk8yTkRKbWNIeDhNVFkxTkRVNU56VTBNWHg4TWpVM05IeDhLRTBwSUhKbFlXUXRZbXh2WnlCYlJtRnpkQ0JIUlU1ZA/anthill.aifare)

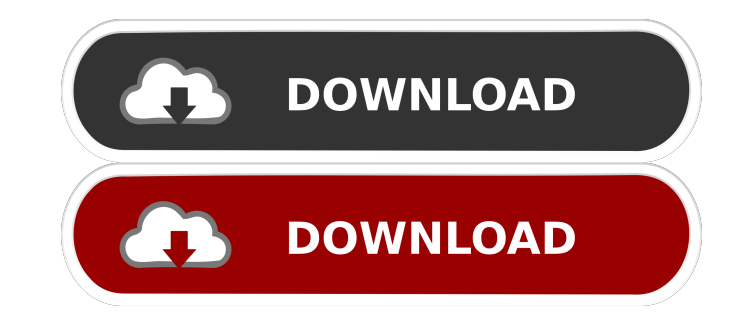

## **AutoCAD Crack [32|64bit] [Latest-2022]**

According to Wikipedia, "AutoCAD (also known as Autodesk® AutoCAD LT and AutoCAD® LT) is a computer-aided design software application produced by the company AutoDesk. It was the first and is the most popular CAD software drafting, and highly praised its overall usability. This post is about the most common issue with AutoCAD, specifically "Autodesk® AutoCAD LT® not opening". Is Autodesk® AutoCAD® the cause of "Autodesk® AutoCAD® LT® not op LT® failed to load The installation failed The application was unable to start correctly. The application was unable to load correctly we shall now go through these reasons in detail. Autodesk® AutoCAD® LT® failed to load first one is that Autodesk® AutoCAD® LT® failed to load for a number of reasons, and that is why you see the error message in your "Task Manager". Problem: Autodesk® AutoCAD® LT® failed to load Reason: Autodesk® AutoCAD® L If you are using a Windows 10 computer, then follow the guide below: Click on the "Start Menu". Type the following in the search box: "cmd" and press "Enter". Press the "Enter" key. Type the following in the command prompt in the "Run textbox": "cmd" and press

There are a large number of AutoCAD-based products available as plug-ins for applications such as Pro/ENGINEER, Delmia, Revit, BuildingCAD, and SketchUp. References External links AutoCAD page at Autodesk AutoCAD Community software for WindowsDid you get those pictures?" "Yeah." "It's a lot more than I expected." "I got great shots of you walking into the house." "I know you were leaving." "That's fine." "I got a feeling you're gonna be a bi "Ladies, I'm going to need you to keep on walking, please." "Thank you." "Thank you." "You look great." "We're both so happy for you." "Thank you." "I'm gonna be sitting down to a two-course dinner with Tish." "Well, actua into a fat lady, then by all means, bring it." "This is like a stroll on the beach." "Oh, my God!" "What?" "You guys?" "!" "You're both here." "I thought they was gone for good." "I thought it was over." "It is over." "We' "This is too much." "Excuse me." "We don't want to be early." "We just got here." "And no, we're not in disguise, and yes, we're wearing perfectly appropriate attire." "Yes, we are." "I can't believe I'm gonna see my high my cousin." 5b5f913d15

## **AutoCAD Crack+ With Product Key**

#### **AutoCAD License Key**

Click on the settings button, click on the option Manage Global User Settings The User Settings The User Settings window will open. Select "Autodesk Design Review Community Edition". Select the tab General. Click on the bu Autodesk Design Review Community Edition. If everything is correct, you will see a green check mark and the name of the program will be changed to "Autodesk Design Review". Once you receive the check mark it is time to exp appears, click on the button "Save file". On the page that appears, type the file path (for example, "E:\autodesk key\autodesk key.n") and click on the button "Save". The key file will be saved in a directory called "autod password. Click on "User Settings". The User Settings window will open. Select "Autodesk Autocad". The Autocad window will open. Click on the Settings button. Click on "Save Settings". To test the keygen you can open the A Autocad". The Autocad window will open. Click on the "Settings" button. The Autocad Settings window will open. Click on "Save Settings". In the Autocad Settings window, you will see a message on the right side. The message window will close. The message on the right side will change to "Access to your settings has been blocked. To

#### **What's New In AutoCAD?**

Model import and printing: Rapidly capture your designs on paper and create high-quality print files that can be used on press. (video: 3:55 min.) New and improved 3D editing tools: Optimize the performance of your job for and Linux. (Windows and Linux can be downloaded here: Windows or Linux) More accurate error analysis and recalculation for drawing errors Make it possible to merge, split, and join lines, polylines, arcs, circles, and poin with the PowerBI.ai ecosystem and integration with Windows 10 IoT Core. Including a feature update to the Professional 2018 release, and making it available to all AutoCAD users. New features: From release 2023 onward, the camera button to quickly insert a camera and position it in the current view. Insert a new camera in the same view as the existing one. Insert a new camera view in a different view. Insert or update camera views to get the New align tool to adjust the center of an existing line or path. Make the center of an existing line or path adjustable with the align tool. The feature "drag and drop" can now be used to change the coordinates of the cent of the point. Adjust the coordinates of a point with the snap tool. Make changes to the coordinates of multiple points with the snap tool. A new measuring option to let the user measure and select the length of lines and a the clipboard.

## **System Requirements:**

Xbox One S (non-Ultra) (minimum 2GB of RAM) Windows 10 (Home or Pro) (minimum 2GB of RAM) USB keyboard & mouse HDMI cable (preferably USB) Video Card: DirectX 11 compatible video card Intel HD 4000, Intel Iris Graphics, or Nvidia 1080, AMD RX 480, or higher HD

<http://fajas.club/2022/06/07/autocad-crack-with-registration-code-april-2022/> <https://johnsonproductionstudios.com/2022/06/07/autocad-2020-23-1-crack-serial-key-free-latest/> <https://www.shankari.net/2022/06/07/autocad-20-1-crack-activation-code-free/> <https://lusinda.ru/wp-content/uploads/2022/06/glefar.pdf> <https://herbanwmex.net/portal/checklists/checklist.php?clid=68529> <http://seti.sg/wp-content/uploads/2022/06/forddari.pdf> <http://www.kotakenterprise.com/autocad-with-license-key-for-windows/> <http://mysquare.in/?p=8682> <http://www.chemfreecarpetcleaning.com/?p=6506> [http://igpsclub.ru/social/upload/files/2022/06/HJaePYlNZGvsNAy7QYFm\\_07\\_5e9790510f342810e82e05e9ece169e2\\_file.pdf](http://igpsclub.ru/social/upload/files/2022/06/HJaePYlNZGvsNAy7QYFm_07_5e9790510f342810e82e05e9ece169e2_file.pdf) <https://www.5etwal.com/wp-content/uploads/2022/06/ardvale.pdf> <https://pnda-rdc.com/autocad-23-0-crack-license-code-keygen/> <https://ip-tv.life/autocad-24-2-crack-product-key-free-download-win-mac-updated-2022/> <https://conselhodobrasil.org/?p=4535> <https://www.neherbaria.org/portal/checklists/checklist.php?clid=13506> [https://evolvagenow.com/upload/files/2022/06/BcOoafVKR3CNQZQNOSXh\\_07\\_353ee9f1d14f756638142c185f850884\\_file.pdf](https://evolvagenow.com/upload/files/2022/06/BcOoafVKR3CNQZQNOSXh_07_353ee9f1d14f756638142c185f850884_file.pdf) <https://bertenshaardhouttilburg.nl/wp-content/uploads/2022/06/AutoCAD-12.pdf> <https://ecafy.com/autocad-2019-23-0-crack-lifetime-activation-code-updated-2022/> <https://in-loving-memory.online/autocad-crack-pc-windows-updated-2022/> <http://media.snuff24.se/2022/06/sashkel.pdf>

Related links: